## BRADFORD ON AVON BOWLS CLUB GUIDE TO ENTERING AVAILABILITY FOR MATCHES

Enter the Rink Diary website by using this address:-

https://www.bradford.rinkdiary.co.uk/home/

We suggest that you save this link to your favourites.

You will see this page. What is shown here is the top part of the screen. I have not shown the bottom part in order to keep the text a reasonable size.

| RADFOR          | DO | N AVON BC                      | RINK DIARY                      |                                   |                                  |                                | HOME   CONT                      |                         |  |
|-----------------|----|--------------------------------|---------------------------------|-----------------------------------|----------------------------------|--------------------------------|----------------------------------|-------------------------|--|
| Return To Today |    |                                |                                 |                                   | Se                               | arch Date<br>30/04/2023        |                                  |                         |  |
| Previous Weel   | K  | <b>Monday</b><br>24th Apr 2023 | <b>Tuesday</b><br>25th Apr 2023 | <b>Wednesday</b><br>26th Apr 2023 | <b>Thursday</b><br>27th Apr 2023 | <b>Friday</b><br>28th Apr 2023 | <b>Saturday</b><br>29th Apr 2023 | Sunday<br>30th Apr 2023 |  |
| EARLY           | 1  | BOOKED                         | MAINTENANCE                     | BOOKED                            |                                  | BOOKED                         | BOOKED                           |                         |  |
| MORNING         | 2  | BOOKED                         | MAINTENANCE                     | BOOKED                            |                                  | BOOKED                         | BOOKED                           |                         |  |
| 10.00AM         | 3  | BOOKED                         | MAINTENANCE                     | BOOKED                            |                                  | BOOKED                         | BOOKED                           |                         |  |
| то              | 4  | BOOKED                         | MAINTENANCE                     | BOOKED                            | -                                | BOOKED                         | BOOKED                           |                         |  |
| 11.00AM         | 5  |                                | MAINTENANCE                     |                                   |                                  |                                | BOOKED                           |                         |  |
|                 | 6  |                                | MAINTENANCE                     |                                   |                                  |                                | BOOKED                           |                         |  |
| MORNING         | 1  | BOOKED                         |                                 | BOOKED                            |                                  | BOOKED                         | BOOKED                           |                         |  |
| 11.00AM         | 2  | BOOKED                         |                                 | BOOKED                            |                                  | BOOKED                         | BOOKED                           |                         |  |
| то              | 3  | BOOKED                         |                                 | BOOKED                            |                                  | BOOKED                         | BOOKED                           |                         |  |
|                 |    | BOOKED                         |                                 | BOOKED                            |                                  | BOOKED                         | BOOKED                           |                         |  |

Clicking on "SIGN IN" at the top right hand corner brings this screen

| ADFORD ON AVON BC RINK DIARY     | HOME   CONTACT   8 SI          |
|----------------------------------|--------------------------------|
| Already Registered. Login here   | Not Registered. Please Sign Up |
| You have logged out successfully | First Name Last Name           |
| User Name                        | Email                          |
| Password                         | Select Club                    |
| SIGN IN Forgot your Password?    | Select Gender                  |
|                                  | Password Confirm Password      |
|                                  | I'm not a robot                |
|                                  | REGISTER NOW                   |
|                                  |                                |
| RADFORD ON AVON BC               |                                |

You have already been registered, and your "User Name" is your name, with no space between forename and surname

For instance, my name in the members list that Derrick has just sent out is John Griffin, and my Rink Diary User Name is johngriffin

Your temporary password has been set at "BoABowlsClub"

| 100 1010 100 100 100 10          |                                |  |  |  |  |
|----------------------------------|--------------------------------|--|--|--|--|
| Already Registered. Login here   | Not Registered. Please Sign Up |  |  |  |  |
| You have logged out successfully | First Name Last Name           |  |  |  |  |
| johngriffin                      | Email                          |  |  |  |  |
|                                  | Select Club                    |  |  |  |  |
| SIGN IN Forgot your Password?    | Select Gender                  |  |  |  |  |
|                                  | Password Confirm Password      |  |  |  |  |
|                                  | I'm not a robot                |  |  |  |  |
|                                  | REGISTER NOW                   |  |  |  |  |
|                                  |                                |  |  |  |  |
|                                  |                                |  |  |  |  |

Enter your details and click "Sign In"

You will probably see this screen

| BRADFORD ON AVON BC RINK DIARY                                                                         | RINK BOOKING   TEAMS   MY PROFILE   CONTACT   & LOGOUT |
|----------------------------------------------------------------------------------------------------|--------------------------------------------------------|
|                                                                                                    | Welcome John Griffin                                   |
| ALERT ME                                                                                               | ESSAGE                                                 |
| Rink Diary is being trialled by the Bradford on Avon Bowls Club, in partic<br>particular by David Keel |                                                        |
| http://www.westwilts-communityweb.com                                                                  | m/site/Bradford-on-Avon-Bowls-Club/                    |
| chriswalters@                                                                                          | ĝisky.com                                              |

Click the red cross at the top RH corner to close

| BRADFORI<br>≣Diary |   | ON AVON BC                                                | RINK DIARY                      |                                                           | RINK BOOKING                     | arm Dute<br>30/04/2023                                    | Y PROFILE   CONTA                                              | CT   🔒 LOGOUT<br>Velcome John Griff<br>Go |
|--------------------|---|-----------------------------------------------------------|---------------------------------|-----------------------------------------------------------|----------------------------------|-----------------------------------------------------------|----------------------------------------------------------------|-------------------------------------------|
| Previous Weel      | k |                                                           |                                 | < <u>Return</u>                                           | To Today >                       |                                                           |                                                                | Next Week                                 |
|                    |   | <b>Monday</b><br>24th Apr 2023                            | <b>Tuesday</b><br>25th Apr 2023 | <b>Wednesday</b><br>26th Apr 2023                         | <b>Thursday</b><br>27th Apr 2023 | <b>Friday</b><br>28th Apr 2023                            | <b>Saturday</b><br>29th Apr 2023                               | Sunday<br>30th Apr 2023                   |
| EARLY              | 1 | Admin A - Croquet<br>Practice - None                      | MAINTENANCE                     | Admin A - Croquet<br>Practice - None                      |                                  | Admin A - Croquet<br>Practice - None                      | Admin A - Croquet Open<br>Day - None                           |                                           |
| MORNING            | 2 | Admin A - Croquet<br>Practice - None                      | MAINTENANCE                     | Admin A - Croquet<br>Practice - None                      |                                  | Admin A - Croquet<br>Practice - None                      | Admin A - Croquet Open<br>Day - None                           |                                           |
| 10.00AM            | 3 | Admin A - Croquet<br>Practice - None                      | MAINTENANCE                     | Admin A - Croquet<br>Practice - None                      |                                  | Admin A - Croquet<br>Practice - None                      | Admin A - Croquet Open<br>Day - None                           |                                           |
| то                 | 4 | Admin A - Croquet<br>Practice - None                      | MAINTENANCE                     | Admin A - Croquet<br>Practice - None                      |                                  | Admin A - Croquet<br>Practice - None                      | Admin A - Croquet Open<br>Day - None                           |                                           |
| 11.00AM            | 5 |                                                           | MAINTENANCE                     |                                                           |                                  |                                                           | Admin A - Croquet Open<br>Day - None                           |                                           |
|                    | 6 |                                                           | MAINTENANCE                     |                                                           |                                  |                                                           | Admin A - Croquet Open<br>Day - None                           |                                           |
| MORNING            | 1 | Admin A - Croquet<br>Practice - None                      |                                 | Admin A - Croquet<br>Practice - None                      |                                  | Admin A - Croquet<br>Practice - None                      | Admin A - Croquet Open<br>Day - None                           |                                           |
| 11.00AM            | 2 | Admin A - Croquet<br>Practice - None<br>Admin A - Croquet |                                 | Admin A - Croquet<br>Practice - None<br>Admin A - Croquet |                                  | Admin A - Croquet<br>Practice - None<br>Admin A - Croquet | Admin A - Croquet Open<br>Day - None<br>Admin A - Croquet Open |                                           |

You will now see the rink diary for the current week.

To enter your availability for games, click on "TEAMS" at the top of the screen

A screen will appear that lists all the matches that have been set up For this season, only Friendlies will appear. From time to time other dummy matches will show up as I come to grips with the system

| BRADFORD ON AVON BC RINK DIARY RINK BOOKING   TEAMS   MY PROFILE   CONTACT  <br>& LOCOUT<br>Welcome John Griffin |                               |                                |                             |                       |                               |  |  |  |  |
|----------------------------------------------------------------------------------------------------|-------------------------------|--------------------------------|-----------------------------|-----------------------|-------------------------------|--|--|--|--|
| 30/04/2023 12:00                                                                                                 | 10/05/2023 18:30              | 21/05/2023 14:30               | 07/06/2023 18:30            | 30/06/2023 12:00      | 30/07/2023 14:30              |  |  |  |  |
| Triples Penzance                                                                                                 | Friendly TROWBRIDGE<br>TOWN   | Friendly PAULTON<br>BOWLS CLUB | Friendly TROWBRIDGE<br>TOWN | Friendly Bowlers anon | Friendly BROUGHTON<br>GIFFORD |  |  |  |  |
| 3 x Triples                                                                                                    | 4 x Triples                   | 4 x Triples                    | 4 x Triples                 | 3 x Triples           | 3 x Triples                   |  |  |  |  |
| Home                                                                                                    | Away                          | Home                           | Home                        | Home                  | Home                          |  |  |  |  |
| (Cut off 30/04/2023)                                                                                             | (Cut off 10/05/2023)          | (Cut off 21/05/2023)           | (Cut off 06/06/2023)        | (Cut off 30/07/2023)  | (Cut off 29/07/2023)          |  |  |  |  |
| View                                                                                                    | View                          | View                           | View                        | View                  | View                          |  |  |  |  |
|                                                                                                    |                               |                                |                             |                       |                               |  |  |  |  |
| 12/08/2023 14:30                                                                                                 | 13/09/2023 14:30              |                                |                             |                       |                               |  |  |  |  |
| Friendly WESTON                                                                                                  | Friendly WOOTON<br>UNDER EDGE |                                |                             |                       |                               |  |  |  |  |
| 3 x Triples                                                                                                    | 4 x Triples                   |                                |                             |                       |                               |  |  |  |  |
| Home                                                                                                    | Home                          |                                |                             |                       |                               |  |  |  |  |

We are going to use the dummy friendly on June 30th as our example. Click on "View" to see the team details

| BR/ | ADFORD ON                                                                           | AVON BO         | RIN     | K DIARY       |                  |                                                           | RINK B                                | BOOKING    | TEAMS   MY                              | PROFILE     |              |          |
|-----|-------------------------------------------------------------------------------------|-----------------|---------|---------------|------------------|-----------------------------------------------------------|---------------------------------------|------------|-----------------------------------------|-------------|--------------|----------|
|     |                                                                                     |                 |         |               | VI               | w                                                         | TEAMS                                 |            |                                         |             | Welcome John | ×        |
|     | Friday 30th June 2023 Home 3 x Triples                                              |                 |         |               |                  |                                                           |                                       | riday 30th | June 2023                               | Home        | 3 x Triples  | <b>A</b> |
|     | Friendly                                                                            | Bowlers an      | ion '   | 12:00 Start   | None             |                                                           | F                                     | riendly E  | Bowlers anon                            | 12:00 9     | Start None   |          |
|     | To nom                                                                              | inate - Enter r | name ir | n green colum | ns               |                                                           | Team Selected - Shown in grey columns |            |                                         |             |              |          |
| P   | lease use orange co                                                                 |                 |         |               | n an X indicates | ** Please confirm in green column you are able to play ** |                                       |            |                                         |             |              |          |
| •   | non-availability SAVE ** Please click on SAVE button to save team selection data ** |                 |         |               |                  |                                                           | ** Please click                       |            | <mark>itton to save pla</mark> y<br>ple | /ers data * |              |          |
|     | John Griffin                                                                        |                 |         | Ann Other     |                  |                                                           | 1                                     | Y/N        | 1                                       | Y/N -       | Notes        |          |
|     | Nattakan - Jarnsri                                                                  |                 |         |               |                  |                                                           | 2                                     | Y/N        | 2                                       | Y/N         |              | 18       |
|     |                                                                                     |                 |         |               |                  |                                                           | 3                                     |            | 3                                       |             |              | 11       |
|     |                                                                                     |                 |         |               |                  | ]                                                         |                                       | Y/N ~      |                                         | Y/N -       |              | 11       |
|     |                                                                                     |                 |         |               |                  |                                                           | 1                                     | Y/N ····   |                                         |             |              | 11       |
|     |                                                                                     |                 |         |               |                  | ]                                                         | 2                                     | y/N ····   |                                         |             |              | 11       |
|     |                                                                                     |                 |         |               |                  | ]                                                         | 3                                     | Y/N -      |                                         |             |              |          |

Your name will appear at the top of the list at the lefthand side. You can ignore the columns at the right hand side of the screen, which are for team selection.

Tick the box to the left of your name to show that you can play in this match

If you are not definite about playing, but will do so if needed, put an "R" (for reserve) in the orange box to the right of your name

If you are definitely not available, enter an "X" in the orange box.

Then press "SAVE" in the box above the table. You will get a brief popup message saying "Player Updated"

You have now entered your availability for this match

You will be returned to the list of matches, where you can follow the same procedure for all the Friendlies.

Please put in an entry for each match, even if you are not available.

When you have finished please click on LOGOUT

When the team has been selected, you will get an email asking you to confirm your acceptance. This can be done by clicking the "Yes" button at the bottom of the email.

## You can check the full team and playing positions by selecting the match from the "TEAMS" screen

| BRADFORD ON AVON BC RINK DIARY RINK BOOKING   TEAMS   MY PROFILE   CONTACT   & LOCOUT<br>Welcome John Griffi |                               |                                |                             |                       |                               |  |  |  |  |
|----------------------------------------------------------------------------------------------------|-------------------------------|--------------------------------|-----------------------------|-----------------------|-------------------------------|--|--|--|--|
|                                                                                                    |                               |                                | 1                           | 1                     |                               |  |  |  |  |
| 30/04/2023 12:00                                                                                             | 10/05/2023 18:30              | 21/05/2023 14:30               | 07/06/2023 18:30            | 30/06/2023 12:00      | 30/07/2023 14:30              |  |  |  |  |
| Triples Penzance                                                                                             | Friendly TROWBRIDGE<br>TOWN   | Friendly PAULTON<br>BOWLS CLUB | Friendly TROWBRIDGE<br>TOWN | Friendly Bowlers anon | Friendly BROUGHTON<br>GIFFORD |  |  |  |  |
| 3 x Triples                                                                                                  | 4 x Triples                   | 4 x Triples                    | 4 x Triples                 | 3 x Triples           | 3 x Triples                   |  |  |  |  |
| Home                                                                                                    | Away                          | Home                           | Home                        | Home                  | Home                          |  |  |  |  |
| (Cut off 30/04/2023)                                                                                         | (Cut off 10/05/2023)          | (Cut off 21/05/2023)           | (Cut off 06/06/2023)        | (Cut off 30/07/2023)  | (Cut off 29/07/2023)          |  |  |  |  |
| View                                                                                                    | View                          | View                           | View                        | View                  | View                          |  |  |  |  |
| 12/08/2023 14:30                                                                                             | 13/09/2023 14:30              |                                |                             |                       |                               |  |  |  |  |
| Friendly WESTON                                                                                              | Friendly WOOTON<br>UNDER EDGE |                                |                             |                       |                               |  |  |  |  |
| 3 x Triples                                                                                                  | 4 x Triples                   |                                |                             |                       |                               |  |  |  |  |
| Home                                                                                                    | Home                          |                                |                             |                       |                               |  |  |  |  |

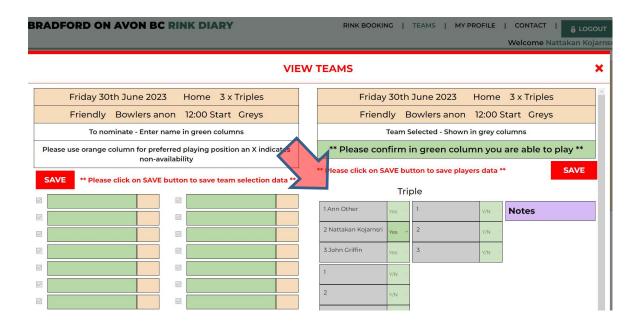

You can change your password at any time by clicking on the "My Profile" button at the top of the screen